**SN MICROLIDE SCOP** 32 rue de Tourcoing 87000 LIMOGES T. 05 55 31 88 40 support@microlide.com

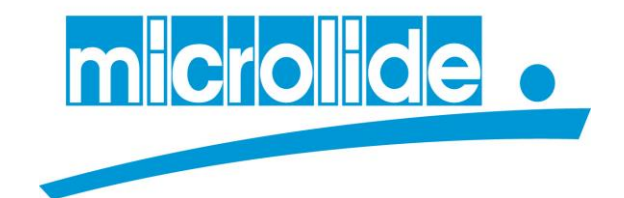

## **PROGRAMME DE FORMATION 01/01/2024**

## **Formation : TE-EXP : Utilisation Traçalide EXPERT Expéditions**

**Durée : 3 Jours dispensés en une séance.**

**Nombre de participants maximum : 10 stagiaires en deux groupes\***

**TARIF : 3 Jours à 900€HT soit 2 700 €HT \***

**\* Devis spécifique sur demande en fonction du nombre de stagiaires et de jours de formation.**

Profil du Stagiaire :

Utilisateurs du système Traçalide Expert MICROLIDE dans la cuisine.

Pré requis :

Une notion de traçabilité en restauration collective est conseillée. L'utilisation habituelle d'un Smartphone est un plus.

Le système Traçalide expert doit être déployé et paramétré sur le site client. Les PC utilisateurs doivent être installés avec la solution Tracalide. Les outils de saisie doivent être connectés et paramétrés sur le serveur soit par liaison filaire, soit par liaison Wifi. Les interfaces doivent être en fonctionnement.

Les objectifs de la formation :

- o Informatiser la traçabilité des expéditions en restauration collective.
- o Editer les documents de suivi de traçabilité.
- o Être autonome sur le système.

## Modalités et délais d'accès :

Les formations sont réalisées en présentiel et dispensées sur le site « client » en condition de travail.

Les dates de formation sont définies avec le client en fonction du planning établi.

MICROLIDE - 32, rue de Tourcoing - 87000 LIMOGES - Tél : 05 55 31 88 40 – sav@microlide.com [www.microlide.com](http://www.microlide.com/) - SIREN : 442 356 127 - Numéro activité : 74870087387

La formation :

- 1- Présentation générale du système logiciel Traçalide Expert (CM)
	- 1.1 Présentation de la traçabilité dans une restauration collective
	- 1.2 Présentation des documents de traçabilité "objectifs"
	- 1.3 Présentation sommaire du logiciel PC et du logiciel de saisie
- 2- Apprentissage de l'outil de saisie : (CM / QR)
	- 2.1 Présentation de l'outil de saisie utilisé
	- 2.2 Utiliser le programme Traçalide sur l'outil de saisie
	- 2.3 Contrôler les saisies effectuées
	- 2.4 Questions/Réponses
- 3- Préparer les expéditions sur le logiciel PC Traçalide Expert (CM / DEM / DEC)
	- 3.1 Paramétrer les données initiales
	- 3.2 Préparer une sortie expédition par client
	- 3.3 Préparer une sortie expédition par produits finis.
- 4- Utiliser l'outil de saisie en conditions réelles (DEM / DEC)
	- 4.1 Réaliser une sortie expédition par client (allotissement)
	- 4.2 Réaliser une sortie expédition par produits finis.
- 5- Editer les rapports de traçabilité et le suivi des produits sur logiciel PC (DEM / DEC)
	- 5.1 Editer un bon de livraison
	- 5.2 Visualiser les expéditions par client
	- 5.3 Réaliser une action corrective sur les expéditions par client
- 6- Evaluer les résultats obtenus et la formation (CM / DEC / QR)
	- 6.1 Evaluer les résultats de traçabilité obtenus en fonction des objectifs visés
		- 6.2 Evaluer l'adaptation des stagiaires à la méthode
		- 6.3 Evaluer l'incidence sur le fonctionnement de la cuisine

6.4 Evaluation de la formation et du formateur par les stagiaires

## **Légendes :**

CM : Cours magistral QR : Questions Réponses DEM : Démonstration DEC : Découverte

Formateurs :

Formateurs aux compétences techniques spécifiques métier et aptitude pédagogique

Accessibilité :

 Si vous êtes porteur d'un handicap, merci de nous le préciser avant l'inscription, pour que nous étudiions les possibilités d'adaptation de la formation.

Contactez la référente handicap : compta@microlide.com

Moyens et méthode pédagogiques et techniques :

Movens techniques : Salle de réunion avec vidéoprojecteur permettant d'accueillir l'ensemble des stagiaires. Un accès réseau pour le poste du formateur dans la salle de réunion. Postes utilisateurs installés et accessibles (avec le stagiaire) Méthodes : La formation permet d'utiliser et de mettre en œuvre le système Traçalide Expert Expéditions sur la zone d'expédition d'une cuisine centrale. Les logiciels MICROLIDE PC et outils mobiles (Tablettes / PDA) sont déployés et utilisés lors de la formation. Documentation remise aux utilisateurs.

Modalités d'évaluation des résultats de la formation :

Exercices en cours et fin de formation, analyse et correction. Evaluation des compétences générale des stagiaires par le formateur (Analyse de l'utilisation générale du système). Bilan de la formation avec attendus et résultats (remis au client)

Attestation de formation